# *ActiveX Data Objects I*

### *Aspectos gerais*

- A biblioteca ADO oferece uma interface genérica para acesso a dados
- Permite comunicar com um amplo conjunto de diferentes formatos de dados
- Define uma única sintaxe para manipular o mesmo tipo de objectos (é independente do formato dos dados)
- Constitui por si só uma hierarquia de objectos independente da hierarquia de objectos da aplicação principal

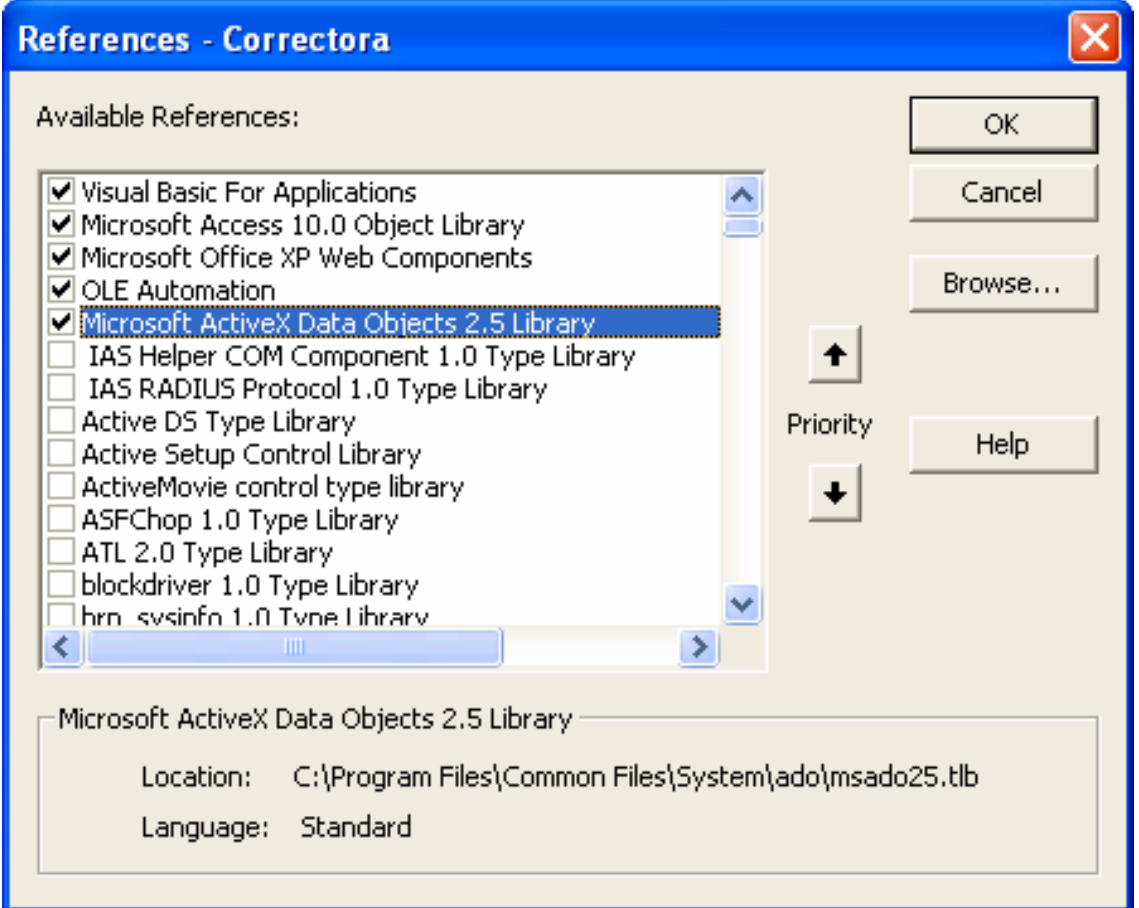

# *ActiveX Data Objects II*

### *Hierarquia de objectos*

- *ADODB*: objecto de topo da hierarquia ADO
- *Connection*: para definir e estabelecer ligações com diferentes bases de dados
- *Command*: para executar instruções sobre uma dada ligação
- *Recordset*: para manipular conjuntos de registos
- *Errors*: conjunto de erros ocorridos durante a última operação duma ligação
- *Parameters*: conjunto de parâmetros de um dado comando com parâmetros
- *Fields*: conjunto de atributos (campos) de um dado registo
- *Properties*: conjunto de propriedades específicas de um dado objecto

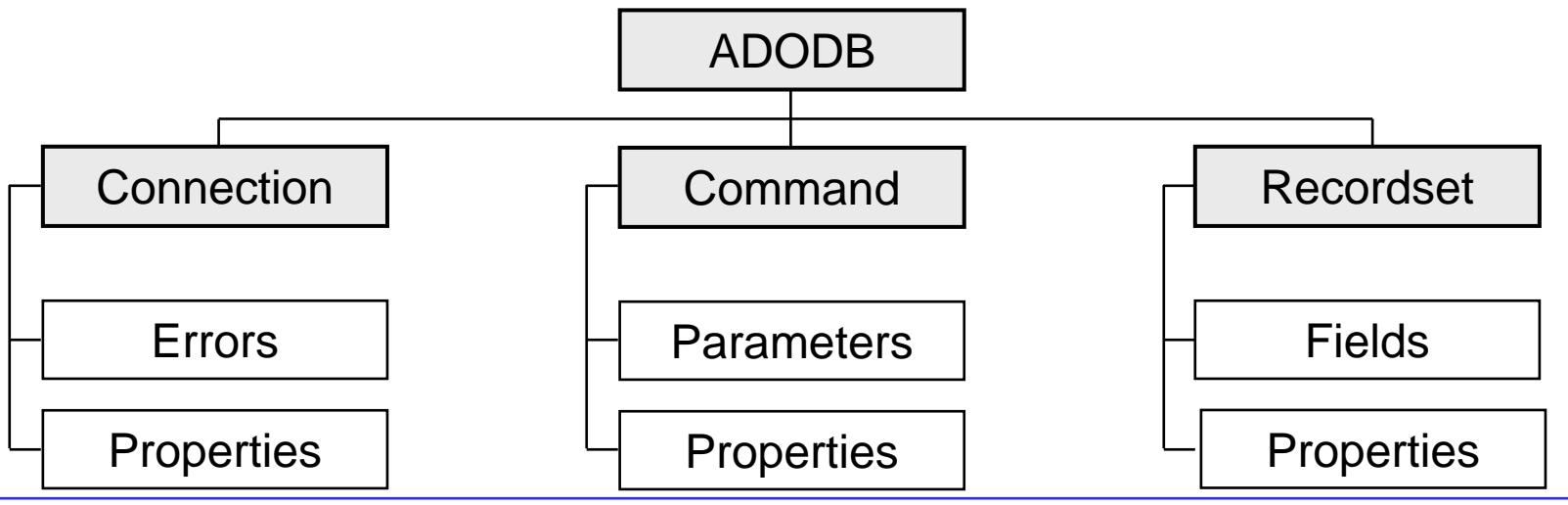

*Ricardo Rocha DCC-FCUP*

*Visual Basic for Applications: # 66*

# *Objectos Connection I*

### *Métodos*

- **connection.Open ConnectionString**: estabelece uma nova ligação
- **connection.Execute(CommandText,,Options)**: para executar comandos
	- **adCmdTable**: indica que **CommandText** refere o nome de uma tabela ou consulta
	- **adCmdText**: indica que **CommandText** refere uma expressão SQL
- **connection.Close**: fecha a ligação

### *Exemplos*

```
'estabelecer ligação explícita a uma base de dados do Access
Dim con As New Connection 'a declaração New cria desde logo
                           'uma nova instância do objecto
con.Open "Provider=Microsoft.Jet.OLEDB.4.0;
          Data Source=teste.mdb"con.Close'ligação corrente ao Access
Dim con As Connection 'se vou usar Set posso omitir New
Set con = CurrentProject.Connection
con.Close
```
# *Objectos Connection II*

```
Exemplos
   'criar recordset a partir duma ligação explícita (3 exemplos)
   Dim con As Connection : Dim rst As RecordsetSet con = ...Set rst = con.Execute("Clientes", , adCmdTable)
   Set rst = con.Execute("[Query sem Parâmetros]", , adCmdTable)
   Set rst = con.Execute("SELECT * FROM Clientes", , adCmdText)
   rst.Closecon.Close'criar recordset a partir da ligação corrente ao Access
   Dim rst As New Recordsetrst.Open "Clientes", CurrentProject.Connection
   rst.Close'criar recordset a partir duma ligação implícita
   Dim rst As New Recordsetrst.Open "Clientes", "Provider=Microsoft.Jet.OLEDB.4.0;
                        Data Source=teste.mdb"rst.Close
```
## *Objectos Command*

### *Propriedades e métodos*

- **command.ActiveConnection**: ligação associada ao comando
- **command.CommandText**: texto do comando
- **command.CommandType**: tipo de comando (**adCmdTable** / **adCmdText**)
- **command.Parameters**: parâmetros do comando
- **command.Execute**: para executar o comando

### *Exemplos*

```
Dim com As New Command'comando sem parâmetros
com.ActiveConnection = CurrentProject.Connection
com.CommandText ="SELECT * FROM Clientes"com.CommandType = adCmdText : Set rst = com.Execute
'comando com parâmetros
com.ActiveConnection = CurrentProject.Connection
com.CommandText ="[Query com Parâmetros]"
com.CommandType = adCmdTable
com.Parameters.Refresh 'lê os parâmetros
com.Parameters("[Limite?]") = 100 : Set rst = com.Execute
```
*Visual Basic for Applications: # 69*

# *Objectos Recordset I*

#### *Propriedades de ligação*

- **recordset.Source**: fonte de dados do *recordset*
- **recordset.ActiveConnection**: ligação associada ao *recordset*
- **recordset.CursorType**: tipo de cursor do *recordset*
	- **adOpenForwardOnly**: navegação apenas para a frente
	- **adOpenStatic**: navegação livre
	- **adOpenDynamic**: navegação livre; visualização em tempo real das adições e edições (alterações e eliminações) feitas por outros utilizadores
	- **adOpenKeyset**: navegação livre; visualização em tempo real apenas das edições feitas por outros utilizadores; *batch updates*
- **recordset.LockType**: tipo de bloqueio para edição dos registos do *recordset*
	- **adLockReadOnly**: não permite adição nem edição
	- **adLockPessimistic**: bloqueia o registo corrente no início do processo de edição
	- **adLockOptimistic**: bloqueia o registo corrente apenas quando sincroniza os dados com o servidor (método *Update*)
	- **adLockBatchOptimistic**: bloqueia os vários registos alterados apenas quando sincroniza os dados com o servidor (método *UpdateBatch*)

### *Objectos Recordset II*

#### *Abrir e Fechar*

- **recordset.Open [Source, ActiveConnection, CursorType, LockType, Options]**: abre um novo *recordset*
- **recordset.Close**: fecha o *recordset*

#### *Movimentação*

- **recordset.Move NumRecords, Start**: move a posição do registo corrente
- **recordset.MoveFirst**: o mesmo que **.Move 0,adBookmarkFirst**
- **recordset.MoveLast**: o mesmo que **.Move 0,adBookmarkLast**
- **recordset.MoveNext**: o mesmo que **.Move 1,adBookmarkCurrent**
- **recordset.MovePrevious**: o mesmo que **.Move -1,adBookmarkCurrent**
- **recordset.BOF**: indica se a posição do registo corrente é antes do primeiro
- **recordset.EOF**: indica se a posição do registo corrente é depois do último
- **recordset.Bookmark**: marcador que identifica unicamente o registo corrente
- **P** recordset. RecordCount: número total de registos

### *Objectos Recordset III*

#### *Exemplos*

**Dim rst As New RecordsetDim mark As VariantDim cont As Integer rst.Open "Clientes", CurrentProject.Connection, adOpenStatic, adLockOptimistic, adCmdTable ...mark = rst.Bookmark 'guarda o marcador do registo corrente cont = 0rst.MoveFirstDo Until rst.EOFIf rst.Fields("Cliente") Like "A\*" Then cont = cont + 1 rst.MoveNextLoop MsgBox "Existem " & cont & " nomes começados por A em " & rst.RecordCount & " clientes!"rst.Bookmark = mark 'repõe o registo guardado como corrente rst.Close**

# *Objectos Recordset IV*

### *Edição e adição*

- **•** recordset. AddNew: para adicionar novos registos
- **recordset.Update**: guarda as alterações feitas ao registo corrente
- **recordset.CancelUpdate**: anula as alterações feitas ao registo corrente

### *Exemplos*

```
rst.MoveLastDo Until rst.BOFrst.Fields("Taxa de Comissão") = 0.01
  rst.Update
  rst.MovePreviousLoop
rst.AddNew 'cria um novo registo que passa a ser o corrente
rst.Fields("Cliente") = "António"
resp = MsgBox("Quer adicionar?", vbYesNo)
If resp = vbYes Then
  rst.Update
Elserst.CancelUpdate 'o registo corrente volta a ser aquele
End If 'que era antes da chamada a AddNew
```
*Ricardo Rocha DCC-FCUP*

## *Objectos Recordset V*

### *Eliminação*

**recordset.Delete**: elimina o registo corrente

#### *Exemplo*

**Dim rst As New Recordset**

```
rst.Open "SELECT * FROM [Clientes] WHERE
         [Taxa de Comissão]=0", CurrentProject.Connection,
        adOpenStatic, adLockOptimistic, adCmdText
rst.MoveFirstDo Until rst.EOFrst.Delete 'a posição do registo corrente não se altera
  rst.MoveNext 'para recolocar válido o registo corrente
Loop
rst.Close
```
# *Objectos Recordset VI*

### *Batch Updates*

- **recordset.UpdateBatch**: guarda as alterações feitas em todos os registos
- **recordset.CancelBatch**: anula as alterações feitas em todos os registos

### *Exemplo*

```
'para batch updates no Access o cursor precisa de estar do
'lado do cliente (por defeito CursorLocation é adUseServer)
rst.CursorLocation = adUseClientrst.Open "Clientes", CurrentProject.Connection, adOpenKeyset,
         adLockBatchOptimistic, adCmdTable
rst.AddNew "Cliente", "António"
rst.AddNew "Cliente", "Manuel"
resp = MsgBox("Quer adicionar?", vbYesNo)
If resp = vbYes Then
  rst.UpdateBatch
Elserst.CancelBatch 'o registo corrente fica indeterminado
  rst.MoveFirst 'para recolocar válido o registo corrente
End Ifrst.Close
```
# *Objectos Recordset VII*

### *Transacções*

- São úteis para quando se pretende garantir o sucesso de uma série de operações que no seu conjunto funcionam como um todo
- **Por exemplo, para transferir dinheiro entre duas contas é necessário subtrair** uma dada quantidade de um lado e adicionar num outro. Se algumas destas operações falha a outra deixa de fazer sentido e deverá ser anulada
- **connection.BeginTrans**: inicia uma nova transacção
- **connection.CommitTrans**: confirma as alterações feitas durante a transacção e termina a transacção
- **connection.RollbackTrans**: repõe as alterações feitas durante a transacção e termina a transacção
- **connection.Attributes**: atributos para criação automática de transacções
	- **adXactAbortRetaining**: cria uma nova transacção após **RollbackTrans**
	- **adXactCommitRetaining**: cria uma nova transacção após **CommitTrans**

## *Objectos Recordset VIII*

#### *Exemplo*

**Dim con As ConnectionDim rst As New RecordsetDim rst\_check As New Recordset**

```
Set con = CurrentProject.Connection
con.Attributes = adXactAbortRetaining + adXactCommitRetaining
con.BeginTrans
rst.Open "Clientes", con, adOpenStatic,
        adLockOptimistic, adCmdTable
rst.AddNew "Cliente", "António"
con.CommitTransrst.AddNew "Cliente", "Manuel"
rst_check.Open "Clientes", con, adOpenDynamic,
              adLockOptimistic, adCmdTable
rst_check.MoveLast
MsgBox rst_check.Fields("Cliente") 'apresenta "Manuel"
con.RollbackTransMsgBox rst_check.Fields("Cliente") 'dá um erro
```
*Visual Basic for Applications: # 77*

# *Objectos Recordset IX*

#### *Filtrar, ordenar e pesquisar registos*

- **recordset.Filter**: critério para filtragem dos registos do *recordset*
- **recordset.Sort**: critério para ordenação dos registos do *recordset*
- **recordset.Find Criteria, SkipRows, SearchDirection**: procura o primeiro registo que verifica o critério e torna-o o registo corrente

### *Exemplos*

```
rst.Filter ="[Taxa de Comissão]=0"
rst.Filter ="" 'elimina qualquer filtro
```

```
rst.CursorLocation = adUseClient 'necessário para ordenação
rst.Sort ="[Taxa de Comissão] DESC, Cliente"
rst.Sort ="" 'elimina qualquer ordenação
```

```
rst.Find "[Taxa de Comissão]=0", 0, adSearchForward
Do Until rst.EOF 'adSearchBackward como alternativaMsgBox rst("Cliente")
  rst.Find "[Taxa de Comissão]=0", 1, adSearchForward
Loop
```
*Ricardo Rocha DCC-FCUP*